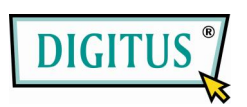

# **BEDIENUNGSANLEITUNG**

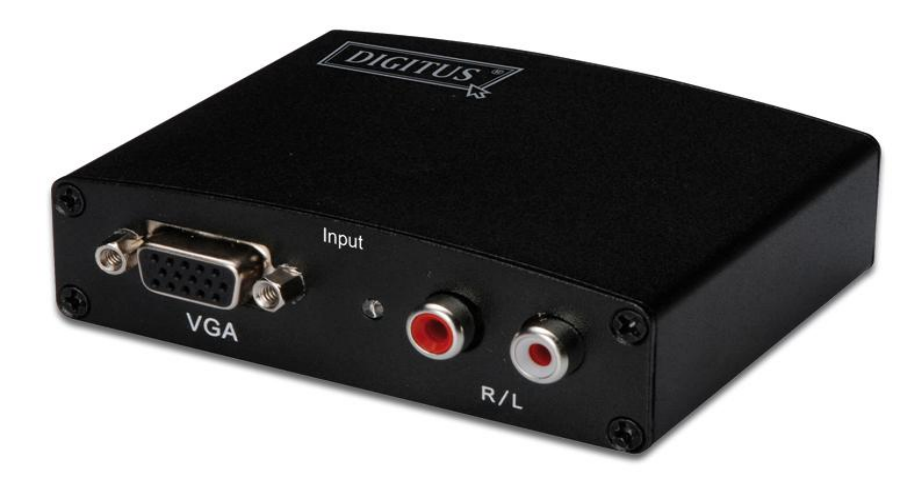

**DS-40130**

## **Inhaltsverzeichnis**

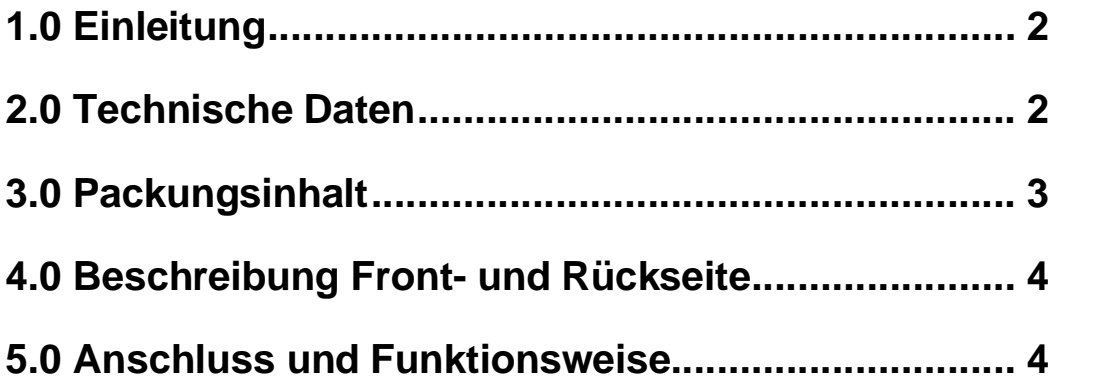

## **HDMI-Konverter (VGA-HDMI), DS-40130**

### **Sehr geehrter Kunde, sehr geehrte Kundin,**

Vielen Dank für den Kauf dieses Produktes. Für eine optimale Leistung und Sicherheit lesen Sie bitte diese Anweisungen sorgfältig durch, bevor Sie dieses Produkt anschließen, betreiben oder anpassen. Bitte bewahren Sie diese Anleitung für eine spätere Verwendung auf.

## **1.0 EINLEITUNG**

Dieser Konverter ist ein VGA-Videokonverter. Er konvertiert einen VGA-Eingang zu HDMI und gestattet PC-Anwendern, ein größeres Bild auf dem TV-Bildschirm zu genießen. Die Konvertierung erfolgt zusammen mit R/L-Audio. Er bietet Lösungen für digitale Entertainment-Center, HDTV-Vertrieb- und öffentliche Vorführungen, HDTV, STB, DVD- und Projektorbetrieb, Geräuschentwicklungs-, Raum- und Sicherheitsanwendungen, Datenzentrumskontrolle, Informationsaustausch, Konferenzraum-Präsentationen, Schul- und Fortbildungsveranstaltungen.

## **1.1 AUSSTATTUNGSDETAILS**

Dieser HDMI-Konverter besitzt viele Ausstattungsdetails, die es ihm erlauben, eine hervorragende Leistung zu bieten. Zu diesen Ausstattungsdetails zählen:

- **•** Einfache Handhabung: Installation in Sekundenschnelle, keine weitere Einstellung nötig.
- Konvertierung: Kann VGA-Videos und R/L-Audio vom PC zu kompletter HDMI-Qualität konvertieren.
- Unterstützt höchste Videoauflösung 1280x1024.
- Unterstützung von 165 MHz/1,65 Gbps pro Kanal (6,75 Gbps alle Kanäle) Bandbreite.
- **•** Unterstützt 8 bit pro Kanal (24 bit alle Kanäle) Deep Color.

## **2.0 TECHNISCHE DATEN**

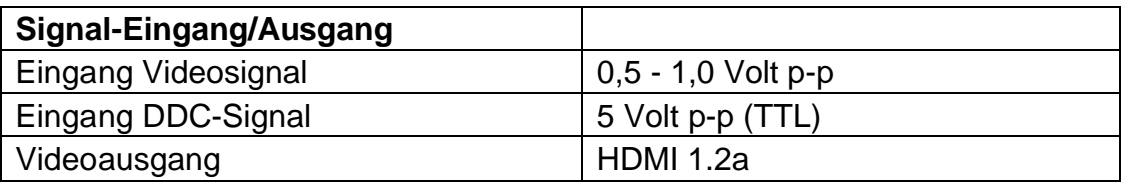

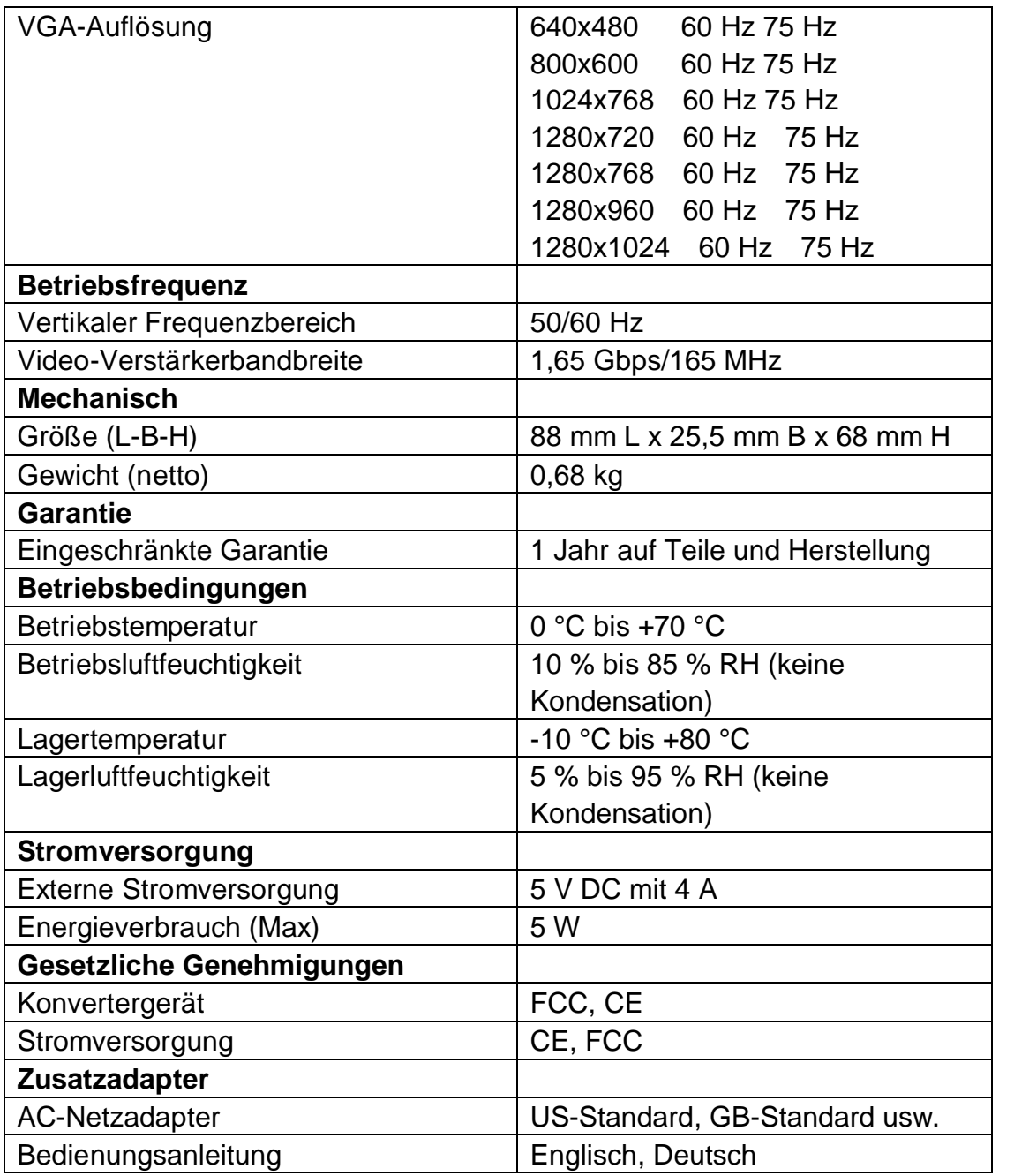

#### **Anmerkung: Technische Daten können sich ohne Ankündigung ändern.**

## **3.0 PACKUNGSINHALT**

Bitte überprüfen Sie vor dem Gebrauch des Geräts die Verpackung und kontrollieren Sie, ob folgende Teile im Versandkarton enthalten sind:

- **•** Hauptgerät.
- 5 V-DC-Stromversorgung
- **•** Bedienungsanleitung

## **4.0 BESCHREIBUNG FRONT- UND RÜCKSEITE**

Bitte sehen Sie sich die Zeichnungen der Front- und Rückseite genau an und werden Sie vertraut mit den Signaleingängen, -ausgängen und der Stromversorgung.

## EINGANG

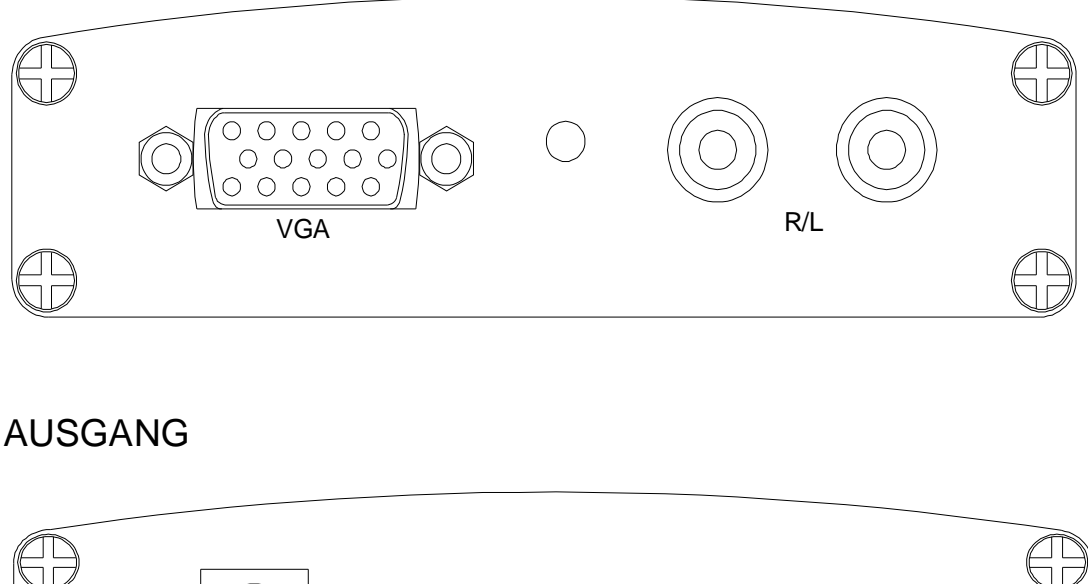

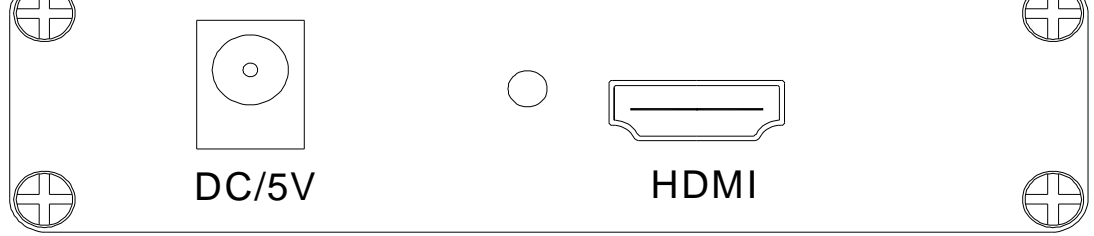

## **5.0 ANSCHLUSS UND FUNKTIONSWEISE**

Stellen Sie vor der Installation sicher, dass alle Geräte, die Sie anschließen wollen, ausgeschaltet sind.

- 1) Verbinden Sie den VGA-Videoanschluss und den R/L-Audioanschluss des Computers mit dem Gerät. (Eingangskabel sind optional)
- 2) Verbinden Sie den HDMI-Ausgang des Geräts mit dem HDMI-Eingang des TV-Geräts.
- 3) Verbinden Sie, falls nötig, den VGA- und R/L-Ausgang des Geräts mit dem Computermonitor und den Lautsprechern.
- 4) Verbinden Sie die Gleichstromseite (DC) der 5 V-Stromversorgung mit dem Gerät und schließen Sie dann die Wechselstromseite (AC) der Stromversorgung an die Netzsteckdose an.
- 5) Schalten Sie den Computer und das TV-Gerät ein und stellen Sie dann das Eingangssignal des TV-Geräts auf seinen HDMI-Kanal ein.

6) Das Bild muss nicht eingestellt werden. Dieser Konverter stellt es automatisch ein.

**Achtung: Kabel vorsichtig einstecken/herausziehen.**

## **5.1 ANSCHLUSSDIAGRAMM**

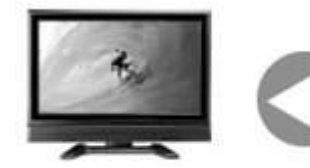

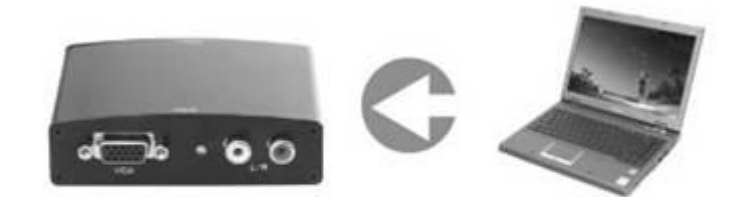

HD TV

**VGAzu HDMI-Konverter**

PC